**TlDatabase Кряк Скачать**

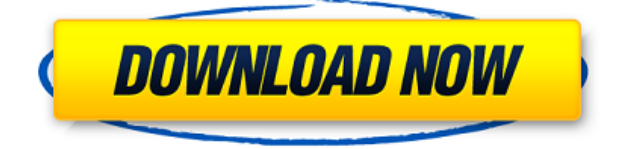

### **TlDatabase Crack + With License Key**

Написанное на языке Delphi-Object Pascal, приложение tlDatabase Download With Full Crack с открытым исходным кодом предоставляет инструменты, необходимые для управления всеми видами информации, а не только данными. Приложение позволяет вводить или редактировать любую информацию, а затем экспортировать ее в различные форматы. Он чрезвычайно гибкий и предлагает мощный, но простой в освоении пользовательский интерфейс. Несмотря на то, что он устарел, интерфейс довольно интуитивно понятен, а его функции и процессы заслуживают внимания. Что нового в этом выпуске: Согласно Добавлен Идентификатор и версия документа теперь доступны в tlDatabase 2022 Crack Добавлен «Экспорт Excel» в tlDatabase.comEditor. В меню «Избранное» снова добавлено «Главное избранное». В tlDatabase.comEditor снова добавлена «Новая запись». Обновлена функция «Сохранить как» для экспорта списка редактирования и атрибутов. Обновлена функция «Назад» для экспорта списка редактирования и атрибутов. Обновлена функция «Параметры» для экспорта списка редактирования и атрибутов. Обновлена функция «Сохранить» для экспорта (rev) дубликата записи на диск. Обновлена функция «Обновить» для обновления всех текущих записей. Обновлены tlDatabase.comEditor и tlDatabase.exe. Исправлено Исправлена функция "Редактировать данные" и tlDatabase.comEditor. Исправлена функция "Редактировать поле" и tlDatabase.comEditor. Исправлена функция «Редактировать поле по умолчанию» и tlDatabase.comEditor. Исправлена функция «Редактировать поля автоматически» и tlDatabase.comEditor. Исправлена кнопка «Изменить» в диалоговом окне «Добавить поле» и в редакторе tlDatabase.comEditor. Исправлены «Редактировать данные» и «Редактировать поле» и диалоговое окно атрибутов. Исправлен диалог "Выберите стол" Исправлен tlDatabase.comEditor Исправлена функция "Новая запись" и tlDatabase.comEditor. Добавлен Добавлены функции «Добавить данные» и «Удалить запись». Добавлена функция "Дублировать" в главное окно Добавлена функция «Дублировать» в диалог «Редактировать данные». Добавлен диалог «Добавить поле». Добавлен диалог «Добавить библиотеку». В главное окно добавлены функции «Обновить записи» и «Вернуть». Добавлена функция «Обновить записи» в диалоговое окно «Редактировать данные». Добавлена функция «Вернуть» в диалоговое окно «Редактировать данные». Добавлена функция «Удалить записи» в диалог «Редактировать данные». Добавлен

### **TlDatabase Crack+ Free (Updated 2022)**

Идеально подходит для малого бизнеса, tlDatabase предоставляет такие функции, как администрирование, настраиваемые базы данных и списки для малого бизнеса. Малые предприятия имеют ограниченные ресурсы и обычно имеют только список имен и адресов для работы. Адреса обычно предоставляются на отдельной бумаге, а не в формате базы данных. Вы не можете легко вносить изменения в базы данных. tlDatabase — это приложение, предназначенное для создания полностью настраиваемой среды управления данными. Легко оборудован для легкого управления базой данных Он создан для обработки обоих традиционных типов данных, но при этом предоставляет вам инструменты, необходимые для настройки базы данных для новых видов информации, которую вам нужно хранить. Когда вы

запускаете приложение, вы можете выбрать, создать ли новую пустую базу данных или использовать существующий шаблон и обойти это. Вы можете выбирать из таких категорий, как «Бюджет», «Контакты», «Словарь», «Инвентарь», «Счета» и «Фотобиблиотеки». Если какой-либо из этих шаблонов не соответствует вашим потребностям, вы можете настроить их или создать новые с нуля. tlDatabase предоставляет вам DTD или определение типа документа. Инструмент основан на XML и позволяет вам изменять структуру базы данных так, как вы считаете нужным. Несколько устаревший, но достаточно функциональный пользовательский интерфейс Он отображает удобный интерфейс, который делает его простым в использовании, и после того, как вы изучите основы его настройки, он также станет интуитивно понятным. Вы можете добавлять столько записей, сколько хотите, определять атрибуты и изменять их, искать ключевые слова и выражения, а также применять различные фильтры, облегчающие поиск контента. Информация, которую вы добавляете в приложение, отображается в окне внутри приложения. Поскольку вы можете перейти к этапу добавления большого объема данных, приложение предоставляет вам средства для создания резервных копий этой информации. Как в ручном, так и в автоматическом режимах. В качестве альтернативы вы также можете экспортировать данные в текстовые форматы. форматы HTML и XML. Создавайте настраиваемые базы данных и правильно управляйте ими с помощью этого инструмента. Кроме того, вы можете выполнять параллельное сравнение двух баз данных и добавлять, объединять или заменять информацию. Учитывая вышеизложенное и многое другое, tlDatabase предлагает вам широкий спектр инструментов и функций, которые вы, безусловно, можете использовать для разработки сложной и легкодоступной базы данных. Описание tlDatabase: Идеально подходит для малого бизнеса, tlDatabase предоставляет такие функции, как администрирование, настраиваемые базы данных и списки для малого бизнеса. Маленький  $1eaed4ebc0$ 

## **TlDatabase Crack+ Activator [Mac/Win]**

tlDatabase — это инструмент для создания веб-сайтов и управления контентом. Он был создан с целью сделать конструктор веб-сайтов более удобным и простым в использовании для людей, занимающихся веб-дизайном. tlDatabase содержит все функции, необходимые для создания веб-страниц. Он включает в себя редактор контента, RSS-канал, построитель карты сайта, настраиваемый построитель страниц, построитель галереи и все остальное, что вы ожидаете от системы управления контентом. Возможности tlDatabase: tlDatabase — это инструмент с множеством функций. Он абсолютно бесплатен для использования и предоставляет все функции, которые вы ожидаете от системы управления контентом. Его интуитивно понятный интерфейс означает, что вы можете легко редактировать свои страницы и мгновенно видеть все свои изменения благодаря окну предварительного просмотра в реальном времени. Вы можете просматривать свои галереи и страницы, упорядочивать свои сообщения и страницы по категориям и использовать ряд фильтров, чтобы просматривать только те страницы, которые вам нужны. Когда вам нужно экспортировать информацию в выбранный вами тип файла, он предоставляет вам несколько вариантов экспорта. Одной из особенностей tlDatabase является возможность работы с RSS-каналами. Вы можете добавлять, управлять, систематизировать и публиковать всю информацию, которую генерирует ваш сайт. Конструктор страниц tlDatabase чрезвычайно прост в использовании и дает вам множество возможностей для изменения ваших страниц. Когда вы работаете с динамическим компоновщиком страниц, вы можете легко создавать сложные веб-страницы и дойти до стадии, когда ваш контент превышает потребности ваших страниц. Вы можете легко добавлять, редактировать и удалять контент, вставлять видео и изображения, изменять все размеры шрифтов и элементы на странице и даже создавать галерею со всеми необходимыми элементами. Если вы хотите добавить новые страницы, вы можете создать их с нуля или создать их из содержимого, которое вы уже сохранили. Когда дело доходит до создания галереи, вы можете добавлять рамки, список виджетов, выбирать изображения и импортировать изображения в свою галерею по мере необходимости.Вы также можете добавлять видео, упорядочивать изображения по категориям и создавать слайд-шоу. Пока вы можете добавлять нужную информацию, вы можете поместить все, что вам нужно, в свою галерею. Вы можете легко управлять и систематизировать всю информацию, которую генерирует ваш сайт. Темы tlDatabase полностью настраиваются и просты в разработке. Вы можете добавить столько элементов, сколько захотите, к любому макету страницы и легко изменить внешний вид и макет любой страницы. Вы можете редактировать цвета, шрифты и границы всех элементов на странице. Вы даже можете настроить раскрывающиеся списки для фильтров, изменить поля страницы или добавить собственный CSS.

### **What's New In?**

tlDatabase — это приложение, предназначенное для создания полностью настраиваемой среды управления данными. Легко оборудован для легкого управления базой данных Он создан для обработки обоих традиционных типов данных, но при этом предоставляет вам инструменты, необходимые для настройки базы данных для новых видов информации, которую вам нужно

хранить. Когда вы запускаете приложение, вы можете выбрать, создать ли новую пустую базу данных или использовать существующий шаблон и обойти это. Вы можете выбирать из таких категорий, как «Бюджет», «Контакты», «Словарь», «Инвентарь», «Счета» и «Фотобиблиотеки». Если какой-либо из этих шаблонов не соответствует вашим потребностям, вы можете настроить их или создать новые с нуля. tlDatabase предоставляет вам DTD или определение типа документа. Инструмент основан на XML и позволяет вам изменять структуру базы данных так, как вы считаете нужным. Несколько устаревший, но достаточно функциональный пользовательский интерфейс Он отображает удобный интерфейс, который делает его простым в использовании, и после того, как вы изучите основы его настройки, он также станет интуитивно понятным. Вы можете добавлять столько записей, сколько хотите, определять атрибуты и изменять их, искать ключевые слова и выражения, а также применять различные фильтры, облегчающие поиск контента. Информация, которую вы добавляете в приложение, отображается в окне внутри приложения. Поскольку вы можете перейти к этапу добавления большого объема данных, приложение предоставляет вам средства для создания резервных копий этой информации. Как в ручном, так и в автоматическом режимах. В качестве альтернативы вы также можете экспортировать данные в текстовые форматы, форматы HTML и XML. Создавайте настраиваемые базы данных и правильно управляйте ими с помощью этого инструмента. Кроме того, вы можете выполнять параллельное сравнение двух баз данных и добавлять, объединять или заменять информацию. Учитывая вышеизложенное и многое другое, tlDatabase предлагает вам широкий спектр инструментов и функций, которые вы, безусловно, можете использовать для разработки сложной и легкодоступной базы данных. Приложение базы данных Mydbtool Чтобы создать базу данных в Интернете, вам необходимо иметь базу данных в Интернете. Это приложение позволяет вам создать базу данных онлайн в несколько щелчков мыши без необходимости создавать новую базу данных. Вы можете использовать это приложение для создания собственной базы данных и удаления ненужных данных из вашей базы данных. С помощью этого инструмента базы данных вы можете контролировать, изменять, сортировать и искать в ней всю информацию. Существует множество вариантов создания базы данных, например, когда вы создаете базу данных в Интернете,

# **System Requirements For TlDatabase:**

ПК/MAC Окна: ОС: Windows Vista, 7, 8, 8.1, 10 Процессор: Intel Core i3, AMD Phenom II X2 или лучше Память: 4 ГБ ОЗУ Графика: графика DirectX 11 с 1 ГБ видеопамяти DirectX: версия 11 Место на жестком диске: 20 ГБ свободного места Мак: ОС: Mac OS X 10.7 или новее Процессор: Intel Core i3, AMD Phenom II X2 или лучше Память:

Related links: